| Module                         | Function                                                                    | Where Used |
|--------------------------------|-----------------------------------------------------------------------------|------------|
| GoldSMS                        | (GUI, main user interface for sending "onesie" text messages interactively) | Desktop    |
| GoldSMS Blast                  | (For sending out an SMS blast, or broadcast, to a group of contacts)        | Server     |
| GoldSMS Pull                   | (Pulls inbound SMS messages down from the Cloud server)                     | Server     |
|                                |                                                                             |            |
| GoldSMS Alert                  | (Pops up to let you know a Text has arrived for you)                        | Desktop    |
| GoldSMS Thread                 | (Threads the inbound and outbound Texts into an easily readable format)     | Desktop    |
|                                |                                                                             |            |
| GoldSMS Config                 | (Configurator for the GoldSMS module)                                       | Server     |
| GoldSMS Blast                  | Config (Configurator for the GoldSMS Blast module)                          | Server     |
| GoldSMS Pull Config            | (Configurator for the GoldSMS Pull module)                                  | Server     |
| GoldSMS Master Config          | (GUI buttons to launch each of the other three config modules)              | Server     |
| •                              |                                                                             |            |
| GM Jump Start                  | (Resilience engine tries to re-start GoldMine if necessary)                 | Server     |
|                                |                                                                             |            |
| GoldSMS Service BETA           | (Sets Blast and Pull modules to run as a service)                           | Server     |
| GoldSMS Service Config<br>BETA | (Configurator for the GoldSMS Service module)                               | Server     |

From:

http://plain-english.com/goldsmsdoc/ - GoldSMS User and Admin Guide

Permanent link:

http://plain-english.com/goldsmsdoc/doku.php?id=components\_of\_goldsms&rev=1392616552

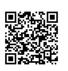

Last update: 2014/02/17 00:55